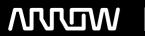

# **Enterprise Computing Solutions - Education Services**

# TRAINING OFFERING

Vous pouvez nous joindre ici

Email: training.ecs.fr@arrow.com Phone: 01 49 97 50 00

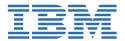

# z/OS Installation Using ServerPac

CODE: DURÉE: PRIX H.T.:

ZL1 ES41 32 Hours (4 Jours) €3,190.00

# **Description**

If you are enrolling in a Self Paced Virtual Classroom or Web Based Training course, before you enroll, please review the Self-Paced Virtual Classes and Web-Based Training Classes on our Terms and Conditions page, as well as the system requirements, to ensure that your system meets the minimum requirements for this course.

http://www.ibm.com/training/terms

This course is designed to teach you how to use the CustomPac installation dialog to receive and install a new z/OS ServerPac order. It also discusses basic PARMLIB customization which may be required before the new z/OS system can be IPLed. The course includes a considerable hands-on lab component.

# **Objectifs**

- Create a z/OS implementation plan based on installing a z/OS ServerPac
- Install and activate the CustomPac Installation Dialog
- Use the CustomPac Installation Dialog to configure the z/OS system layout according to local requirements
- Execute the installation jobs created by the installation dialog and any related customization task necessary to build an initial IPLable z/OS system
- Perform the hardware and software configuration tasks required to IPL a z/OS system
- Perform basic PARMLIB customization of the new z/OS base necessary to provide a stable platform for migration and testing
  of other products and applications on the new z/OS level
- Reuse the ServerPac z/OS system configuration in future installations and reduce time spent on upgrading the z/OS system level

#### **Audience**

This intermediate course is for New z/OS System Programmers who are required to install and administer an z/OS environment.

# **Training Development**

U

# **Prérequis**

You should have:

- The ability to use MVS JCL to construct job streams
- The ability to use VSAM IDCAMS to work with VSAM objects
- End-user skills for TSO/ISPF PDF editor and utilities
- Understanding of z/OS functional components: Equivalent to attending z/OS Facilities (ES150)
- Familiarity with SMP/E processing

# **Programme**

#### Day 1

Welcome

- Unit 1 Introduction to z/OS installation
- Unit 2 Overview of the ServerPac package
- Unit 3 Implementing the CustomPac installation dialog
- Unit 4 z/OS system catalog concepts
- Unit 5 Initial ServerPac installation and configuration (Part 1)
- Lab 1 Install the installation dialog and RECEIVE the order

# Day 2

- Unit 5 Initial ServerPac installation and configuration (Part 2)
- Lab 2 Configure the ServerPac order

# Day 3

- Unit 6 Building the ServerPac system
- Lab 3 Build the ServerPac system volumes
- Unit 7 IPL your new z/OS system
- Unit 8 Overview of initial z/OS customization
- Unit 9 Customizing the z/OS I/O configuration
- Lab 4 Customize the target system for IPL

# Day 4

- Unit 10 Managing z/OS system resources
- Unit 11 Processing user work with z/OS
- Lab 5 IPL your new z/OS system
- Unit 12 Controlling z/OS application programs

# Day 5

- Unit 13 Using saved configurations to speed up z/OS reinstallation
- Unit 14 Moving your z/OS system into production

# **Options**

0

#### Dates de session

Sur demande. Merci de nous contacter

# Informations Complémentaires

Cette formation est également disponible sous forme de formation sur site. Veuillez nous contacter pour en savoir plus.